# ФИРМЕННЫЙ СТИЛЬ КРАТКОЕ РУКОВОДСТВО ПО ИСПОЛЬЗОВАНИЮ

Компания "Биолика Трейд" Разработано компанией "Сайт НН"

## 1.1. КИРИЛЛИЧЕСКОЕ НАПИСАНИЕ

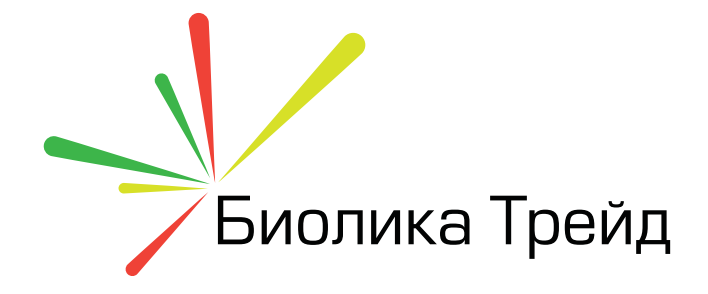

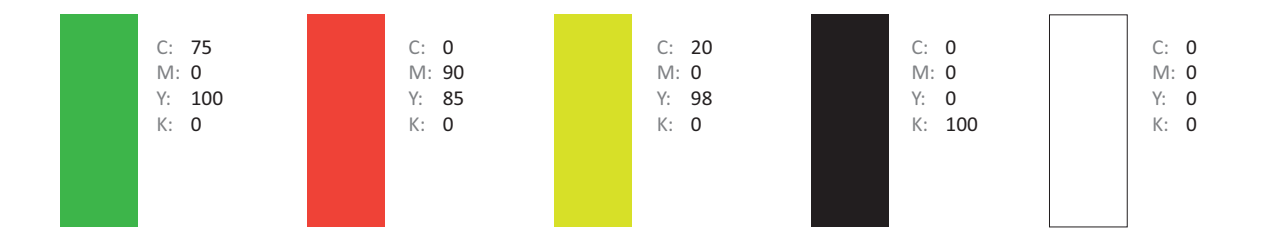

# 1.2. КИРИЛЛИЧЕСКОЕ НАПИСАНИЕ (ЧЁРНАЯ ПОДЛОЖКА)

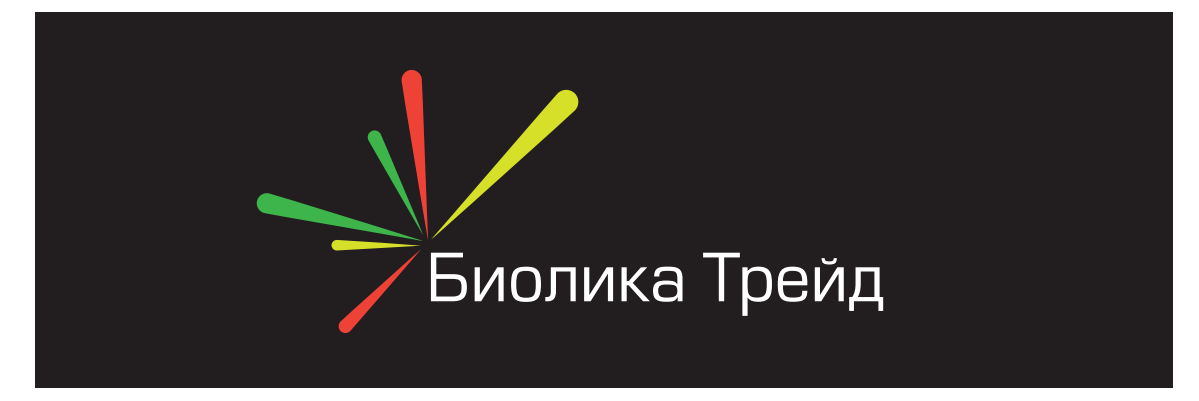

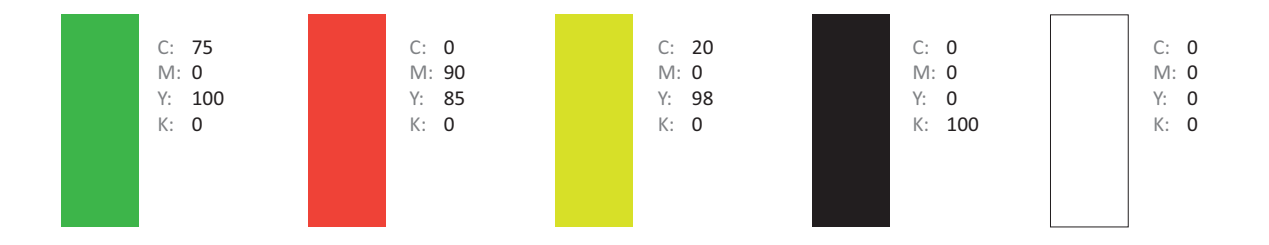

1.3. КИРИЛЛИЧЕСКОЕ НАПИСАНИЕ (МОНОХРОМНОЕ)

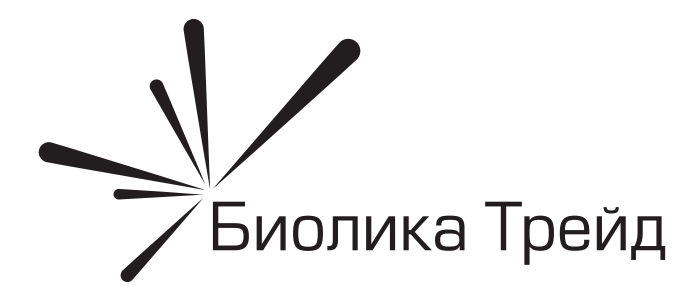

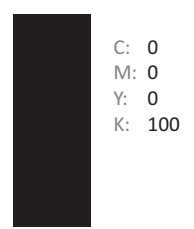

1.4. КИРИЛЛИЧЕСКОЕ НАПИСАНИЕ (МОНОХРОМНОЕ, ИНВЕРСНОЕ)

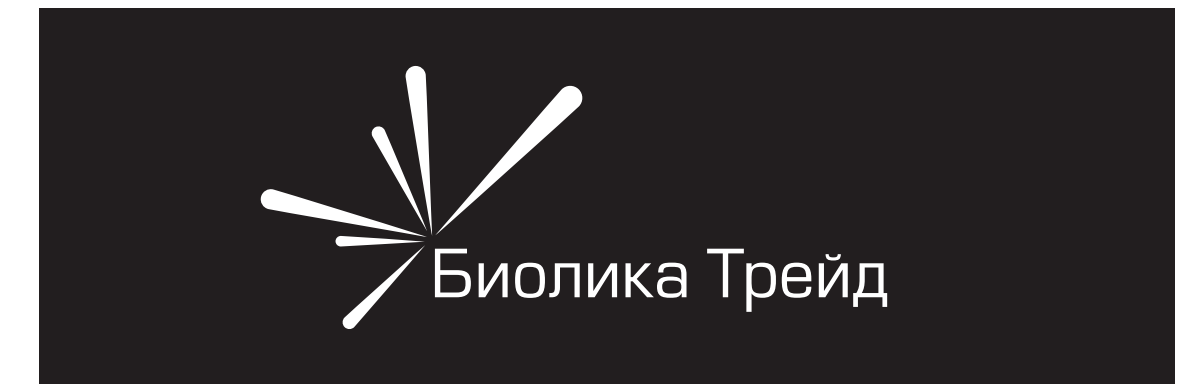

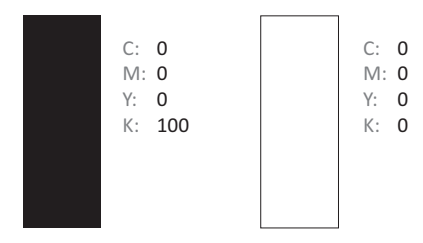

1.5. ЛАТИНСКОЕ НАПИСАНИЕ

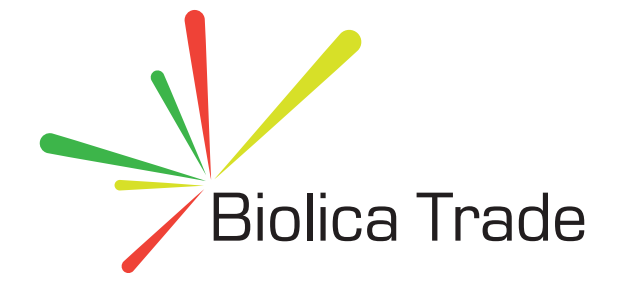

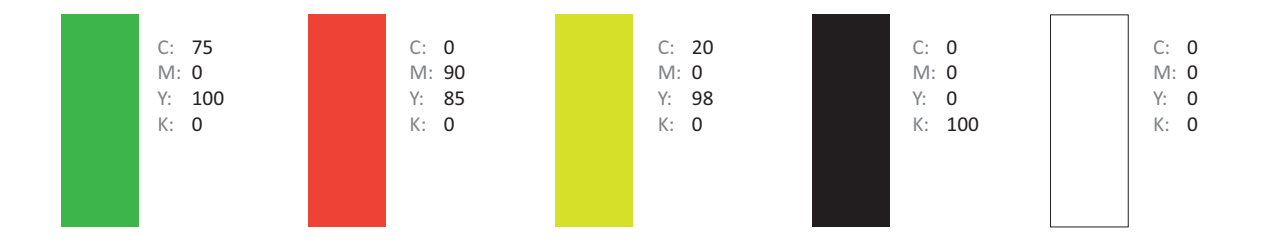

# 1.6. ЛАТИНСКОЕ НАПИСАНИЕ (ЧЁРНАЯ ПОДЛОЖКА)

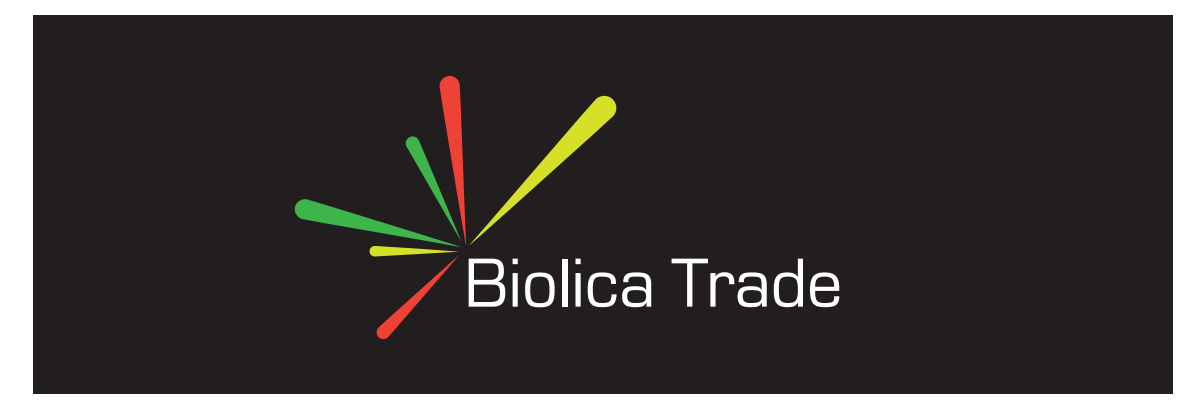

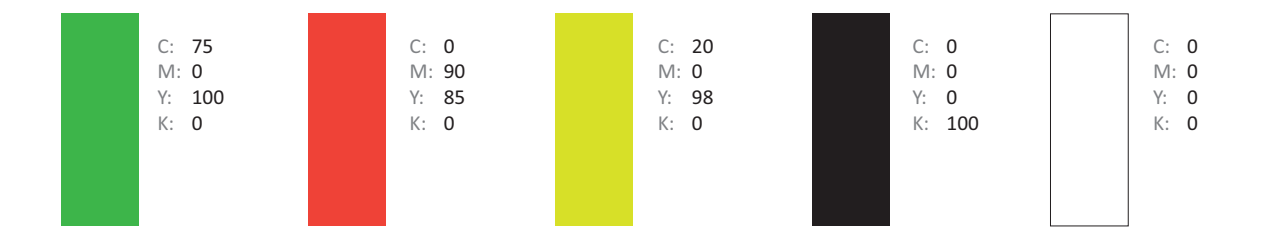

1.7. ЛАТИНСКОЕ НАПИСАНИЕ (МОНОХРОМНОЕ)

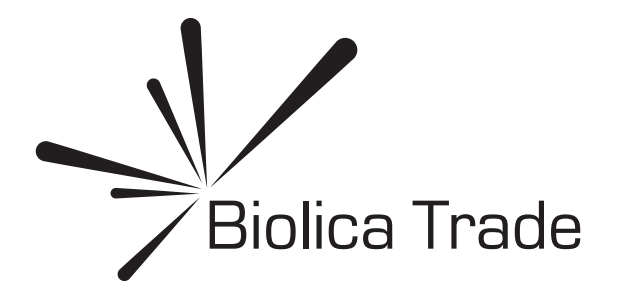

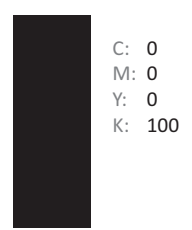

# 1.8. ЛАТИНСКОЕ НАПИСАНИЕ (МОНОХРОМНОЕ, ИНВЕРСНОЕ)

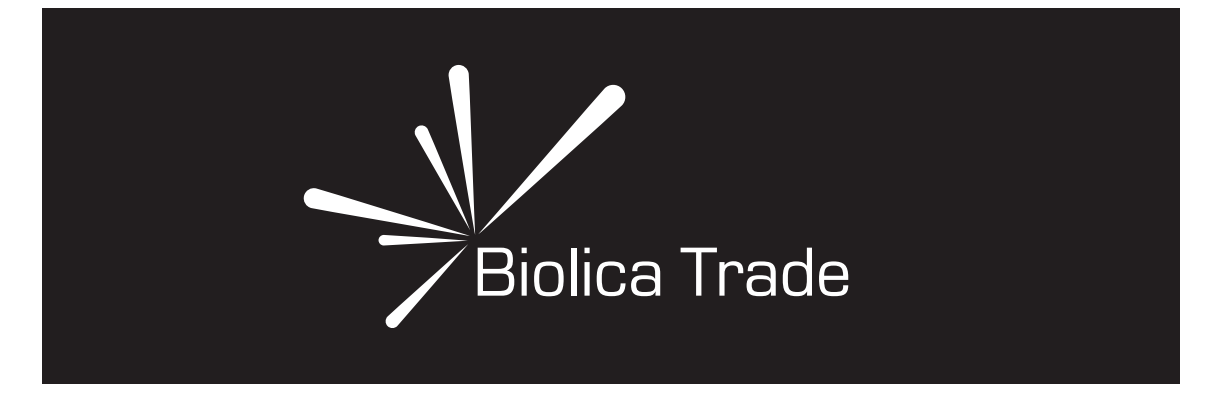

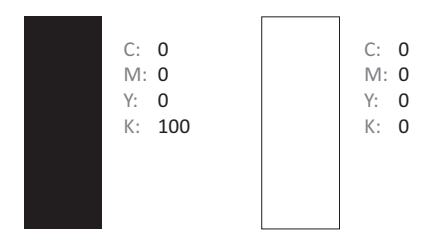

## 2. ШРИФТЫ

## 2.1. КИРИЛЛИЦА

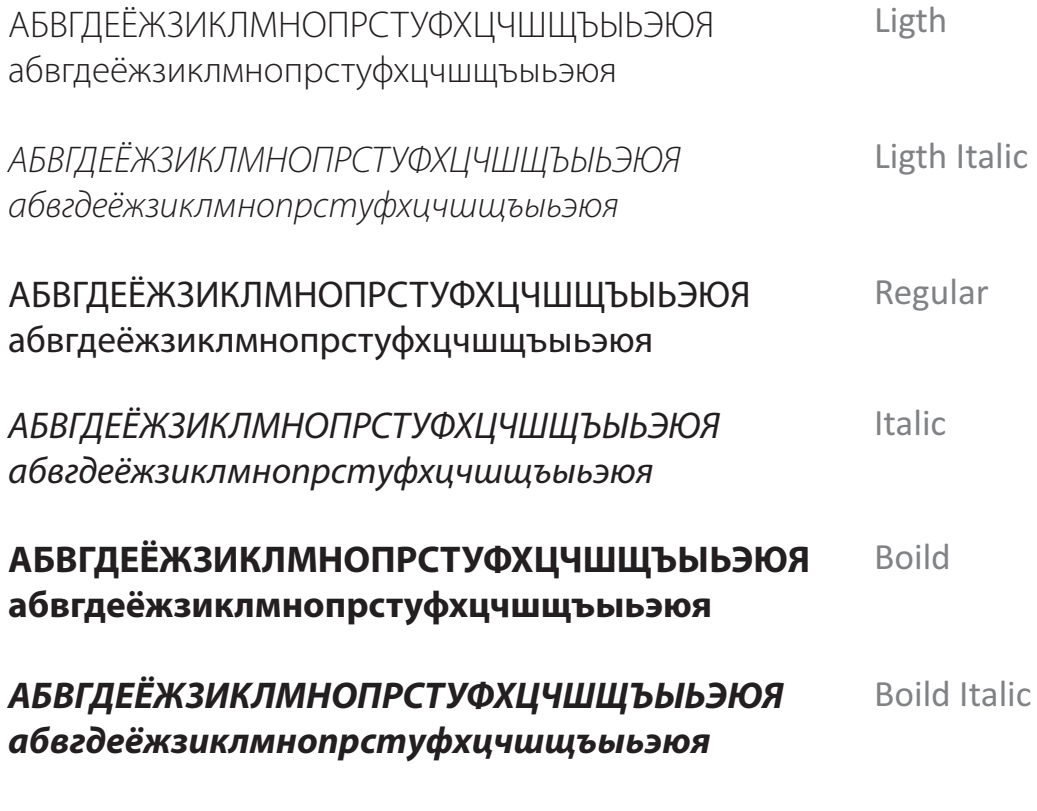

Фирменная шрифтовая гарнтитура для оформления - Myriad Pro Гарнитура заменитель - Calibri

## 2. ШРИФТЫ

## 2.2. ЛАТИННИЦА

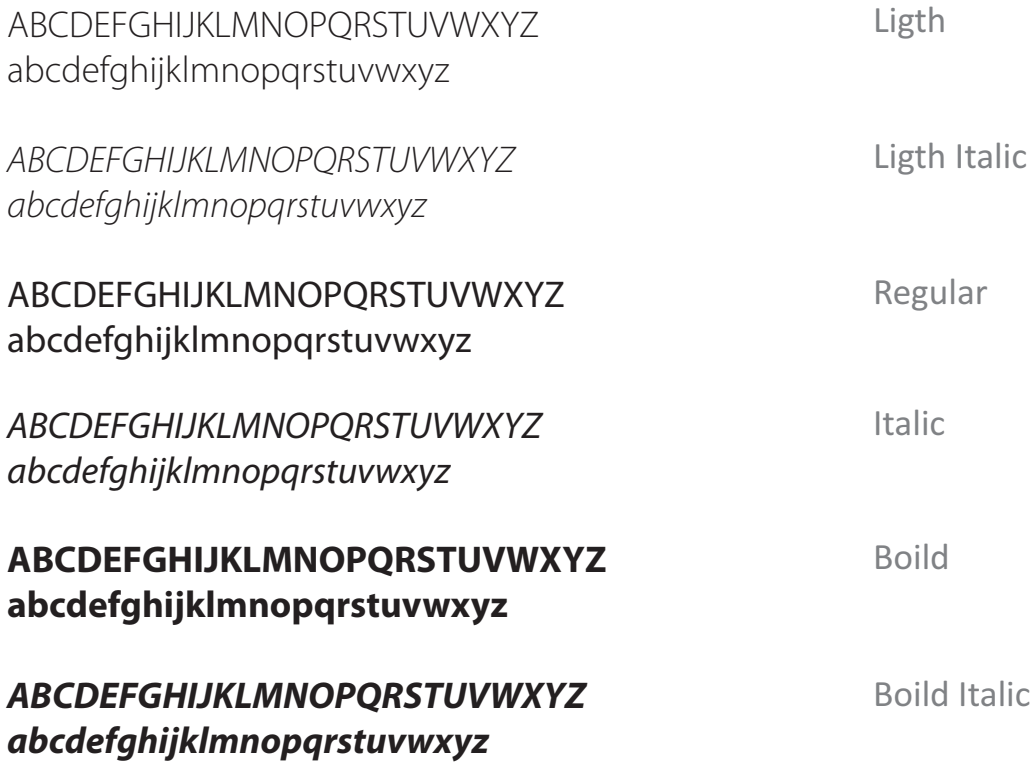

Фирменная шрифтовая гарнтитура для оформления - Myriad Pro Гарнитура заменитель - Calibri

# 3. ЦВЕТА

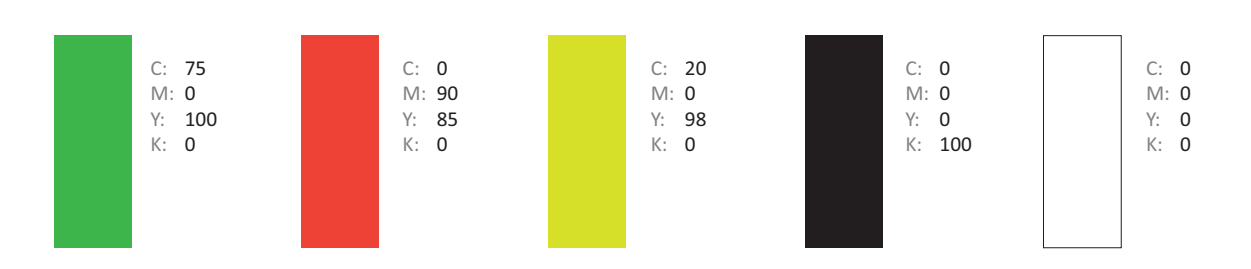

# 3.1. ЦВЕТОВЫЕ КОДИРОВКИ CMYK

# 3.2. ЦВЕТОВЫЕ КОДИРОВКИ RGB

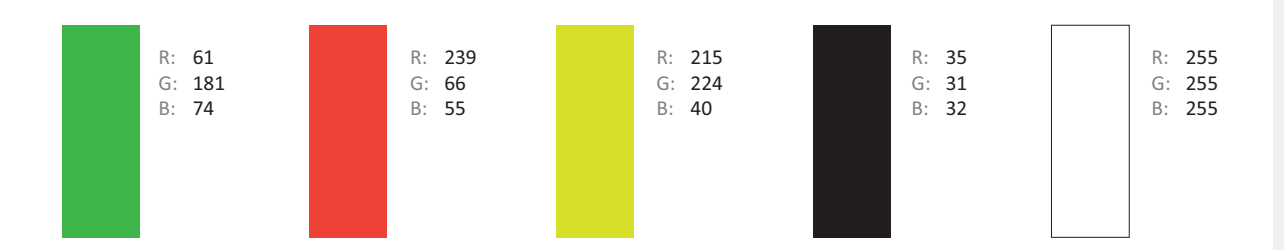

Цветовая гамма CMYK используется для изготовления полиграфии и печатной рекламной продукции.

Цветовая гамма RGB используется для отображения на компьютерных мониторах, телевидении.

#### 4.1. КОРПОРАТИВНЫЕ ВИЗИТНЫЕ КАРТЫ (БЕЛЫЕ)

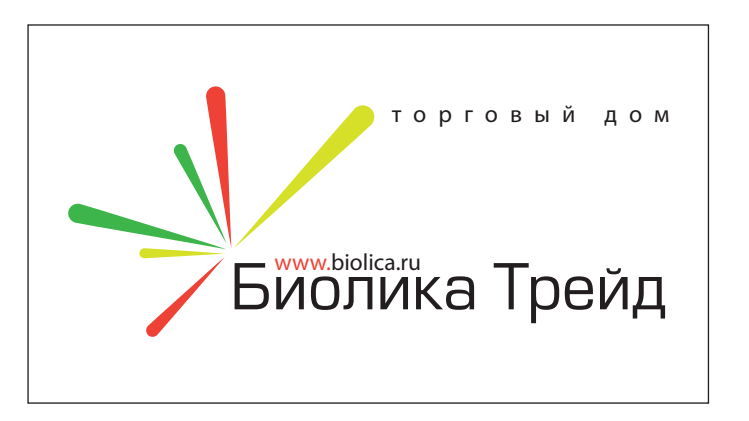

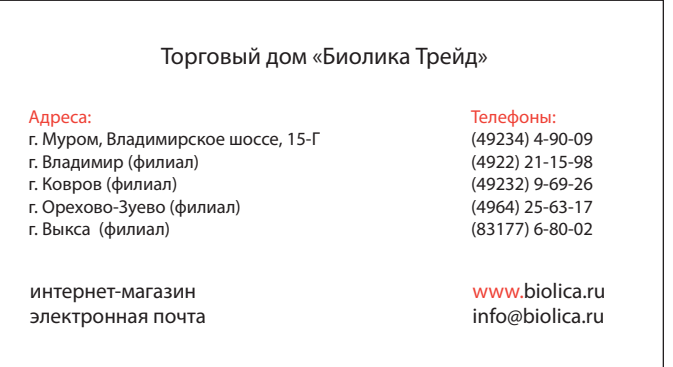

# 4.2. КОРПОРАТИВНЫЕ ВИЗИТНЫЕ КАРТЫ (ЧЁРНЫЕ)

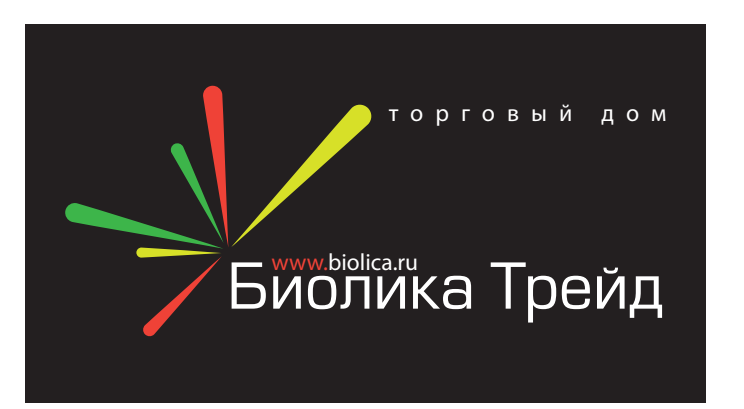

#### Торговый дом «Биолика Трейд»

#### Адреса:

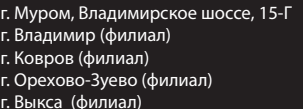

интернет-магазин электронная почта

#### Телефоны:

(49234) 4-90-09 (4922) 21-15-98 (49232) 9-69-26 (4964) 25-63-17 (83177) 6-80-02

www.biolica.ru info@biolica.ru

#### 4.3. ИНДИВИДУАЛЬНЫЕ ВИЗИТНЫЕ КАРТЫ (БЕЛЫЕ)

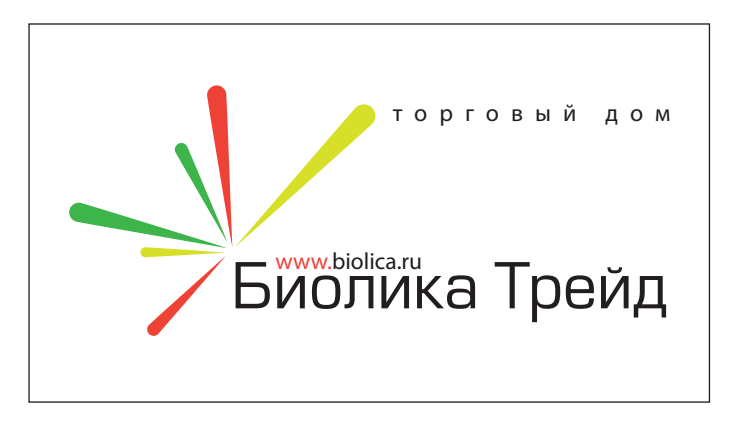

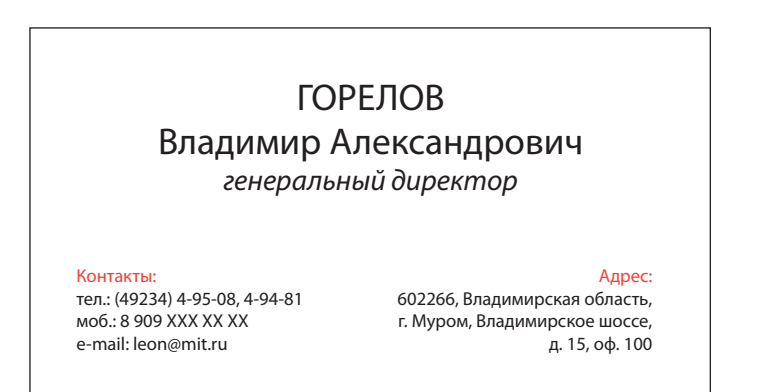

# 4.4. ИНДИВИДУАЛЬНЫЕ ВИЗИТНЫЕ КАРТЫ (ЧЁРНЫЕ)

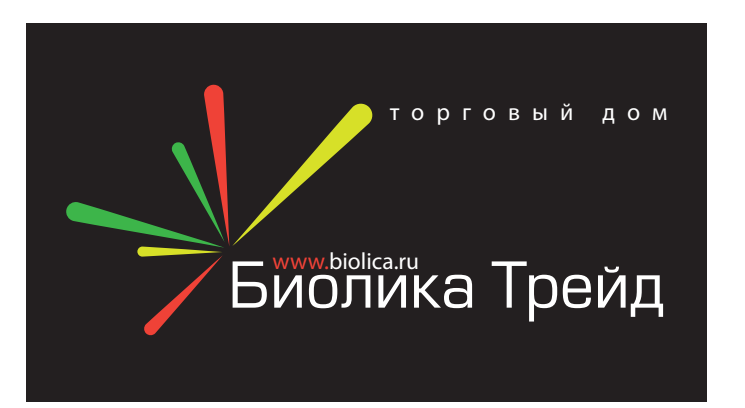

## ГОРЕЛОВ Владимир Александрович генеральный директор

тел.: (49234) 4-95-08, 4-94-81 моб.: 8 909 ХХХ ХХ ХХ e-mail: leon@mit.ru

#### Адрес:

602266, Владимирская область, г. Муром, Владимирское шоссе, д. 15, оф. 100

# 5. КОНВЕРТ

5.1. ЕВРОКОНВЕРТ Е65

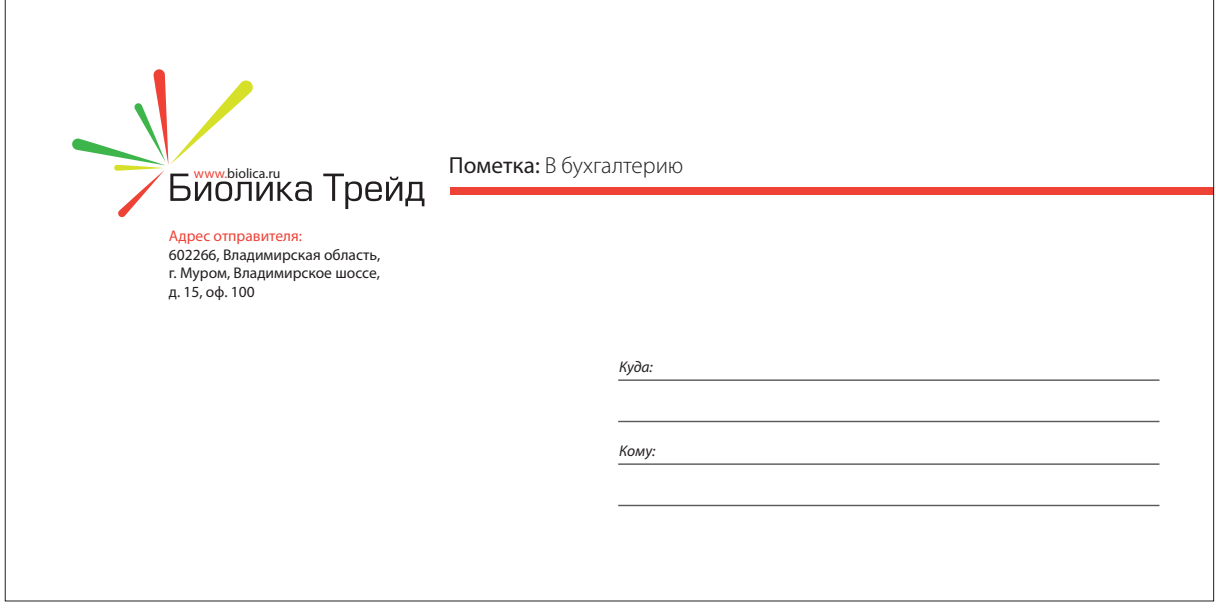

Евроконверт.

Тип: Е65, размер 220х100 мм. Применяется для ведения переписки, рассылки рекламных материалов, приглашений, открыток и т.п. В него входит свернутый втрое лист А4.

#### 6. БЛАНК

# 6.1. ЦВЕТНОЙ БЛАНК

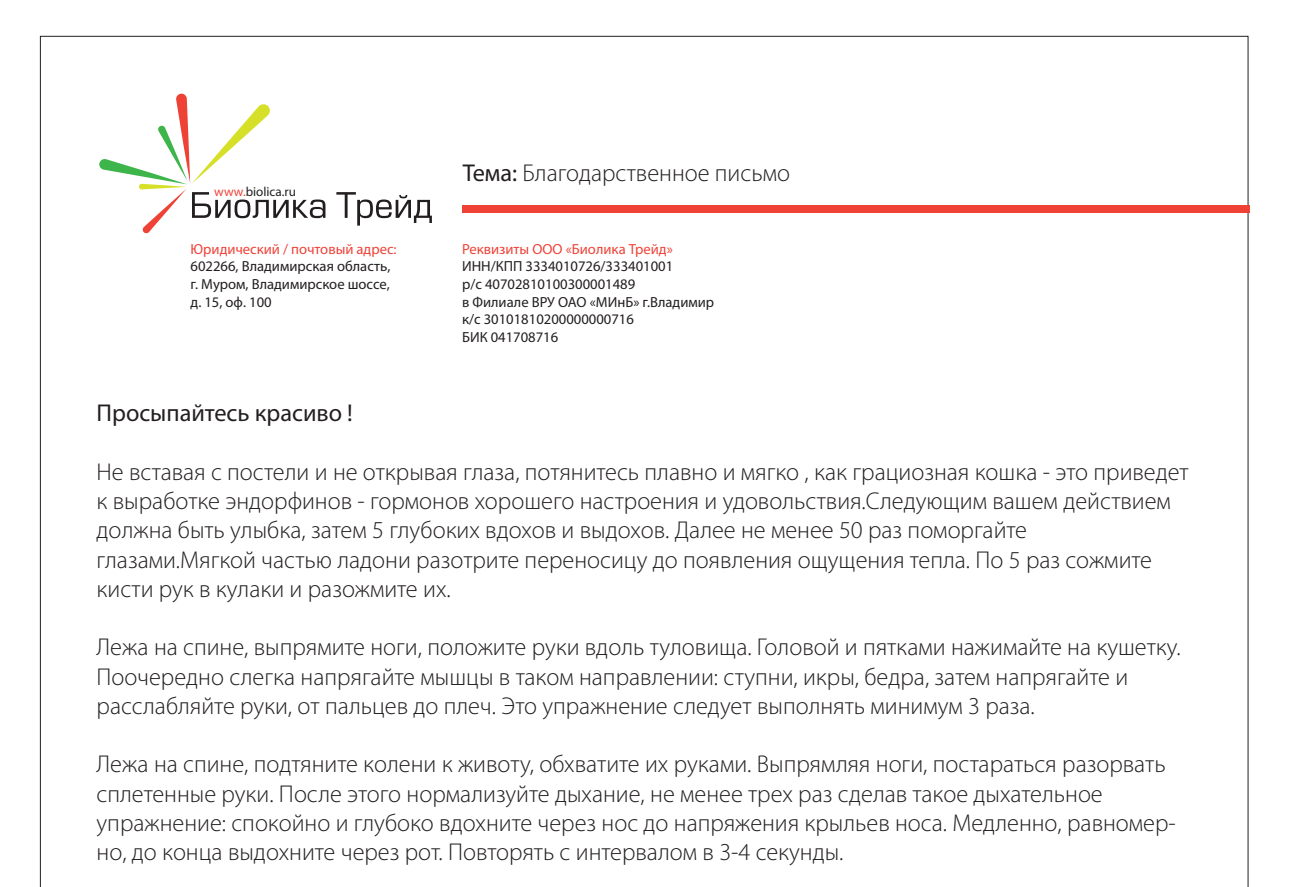

#### 6. БЛАНК

# 6.2. ЧЁРНО-БЕЛЫЙ БЛАНК ДЛЯ ФАКСА

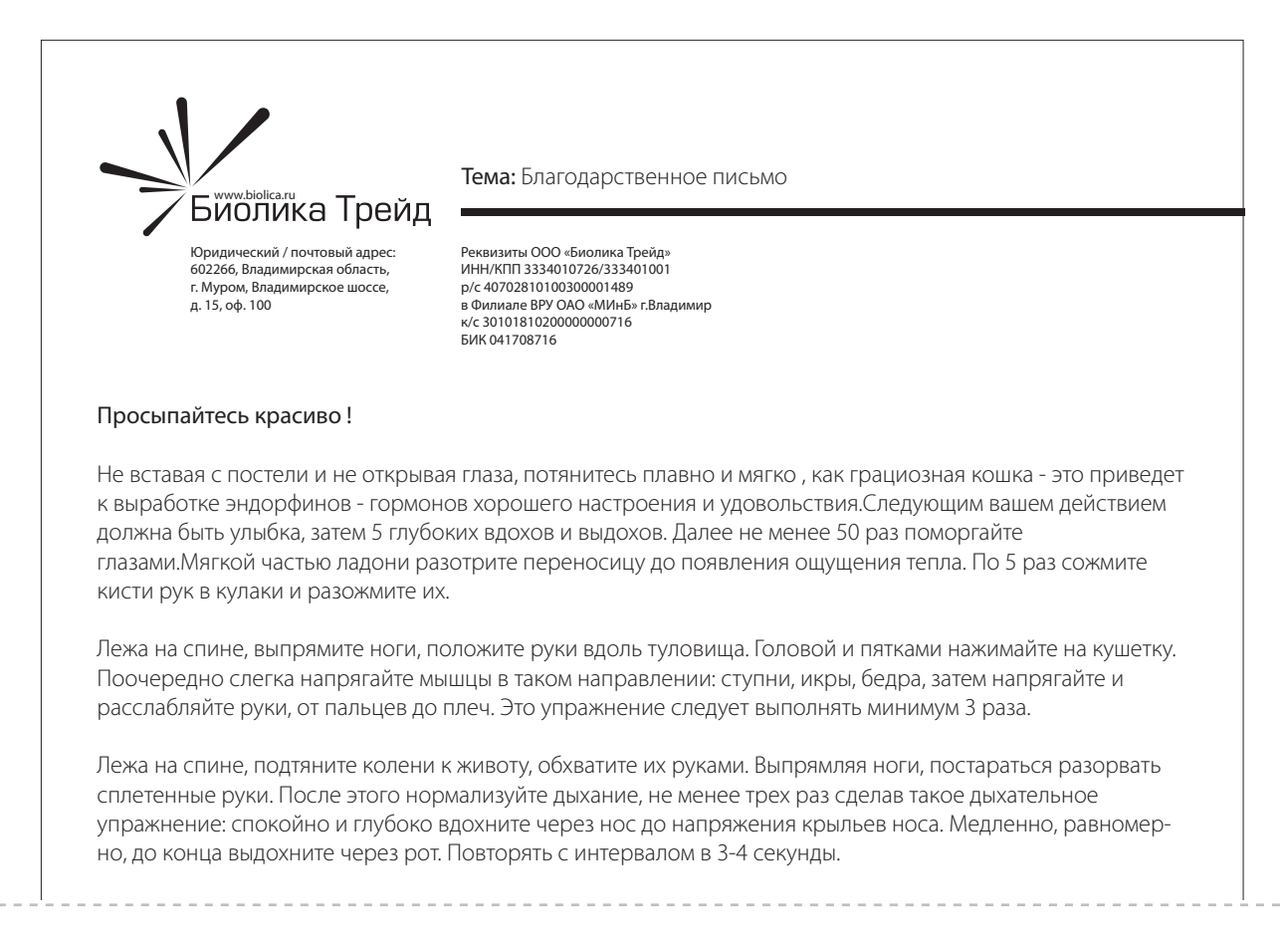